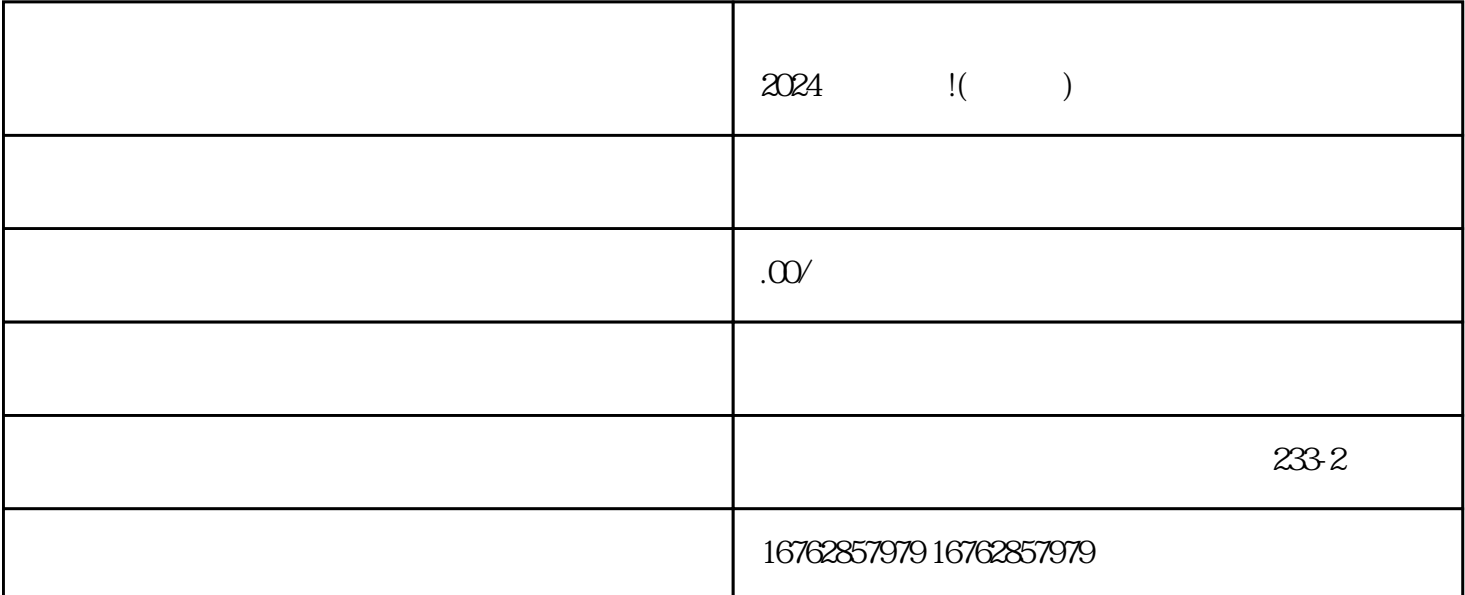

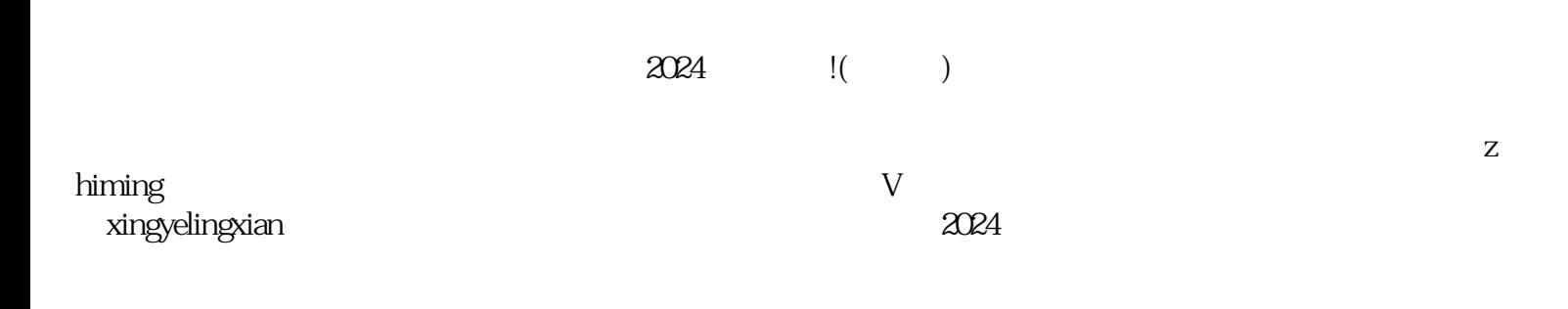

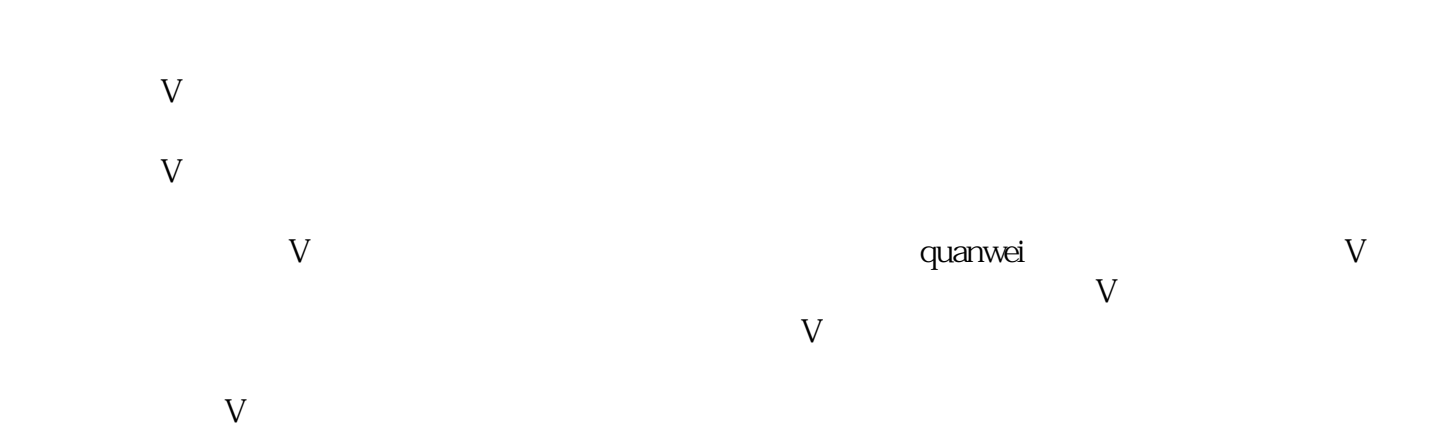

zhiming

 $\bar{V}$ 

 $V$ 

 $r$ equanweit, et al. and  $r$  and  $r$  and  $r$  and  $r$  and  $r$  and  $r$  and  $r$  and  $r$  and  $r$  and  $r$  and  $r$  and  $r$  and  $r$  and  $r$  and  $r$  and  $r$  and  $r$  and  $r$  and  $r$  and  $r$  and  $r$  and  $r$  and  $r$  and  $r$  and  $r$ 

 $\alpha$  $q$ uanwei

 $V$  $V$ 

 $V$ 

 $\,$ zhiming $\,$  $\tt zuij$ ia $\,$